# Enzin

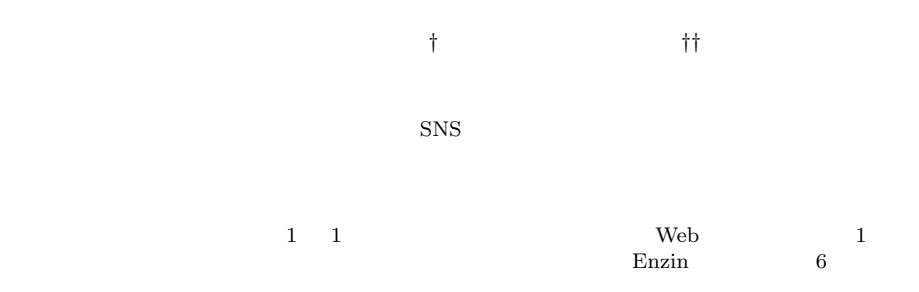

## **Enzin: A Communication Tool with Instant Access Control**

### Shuichi Nagata*†* and Michiaki Yasumura*††*

People enjoy online communication with various tools; for example, email for one-to-one communication, mailing lists or groupware for group communication, and weblog for WWW communication. However shifting from one tool to another is not easy. In this paper, we propose a novel communication tool called Enzin in which users can control access permission of documents only by using drag-and-drop of icons. With Enzin, users can communicate with individuals or groups more flexibly by changing permission at any time, even after publishing documents. Enzin system visualizes scope of access permission by concentric circles. For example, users can simply put the "Internet" icon into the access control circle to publish their documents on WWW. Our goal is to integrate interfaces for online communication and to bridge the usability gap between current systems.

**1.** 

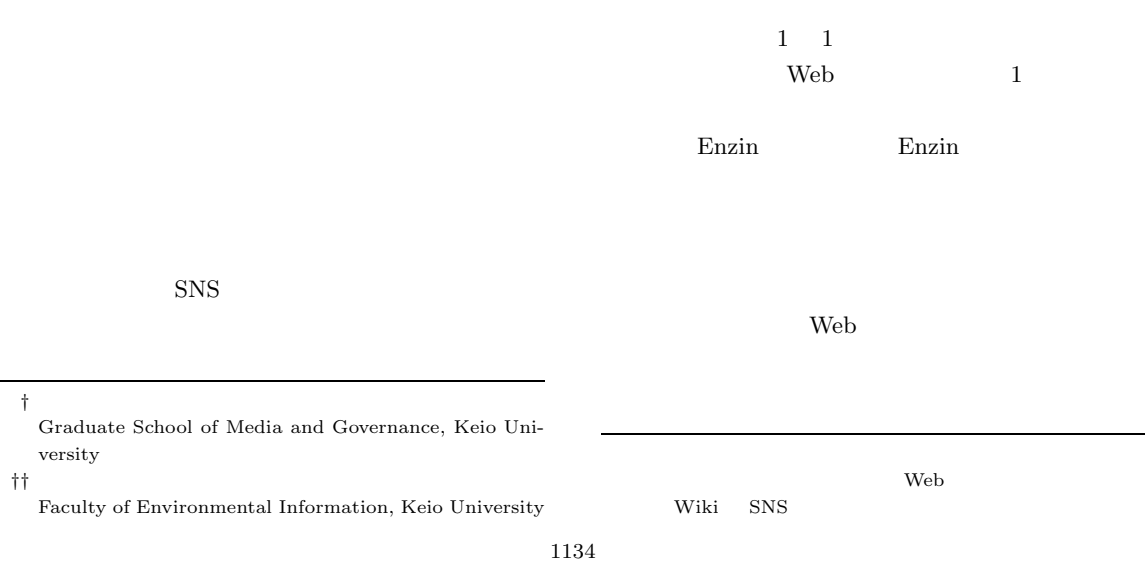

 $\mathbf 1$ Web *Web*  $\overline{2}$ **1 Enzin 2.1 Enzin** Enzin $_{\rm 3}$  $\overline{\mathbf{3}}$ 

 $1 \t1$ 

Web Web  $\mathbf{W}\mathbf{B}$ 

# $\text{WikiWikiWeb}^{\,6)} \qquad \qquad \text{Wiki}$

- *•* 利用者はツールごとに使用方法を習得しなければ •<br>• マールを通信のセットを通信している。
- Web
- 
- *•* 検索性と一覧性が低い.情報を保存している場所
- 

 $1$  $\sim$  1

### 2. Enzin

- Enzin
	- Enzin
- 
- 
- $^3\,$  Enzin

 $(2)$ 

- $\overline{a}$  $(1)$
- $i$
- ii)  $\mathbf{u}$  $\overline{\mathbf{iii}}$ iv  $\mathbf i$
- $\overline{\mathbf{ii}}$  iii) iii iv) **iv** 
	-
- $\overline{2}$  Enzin
- $4 \pm 4$

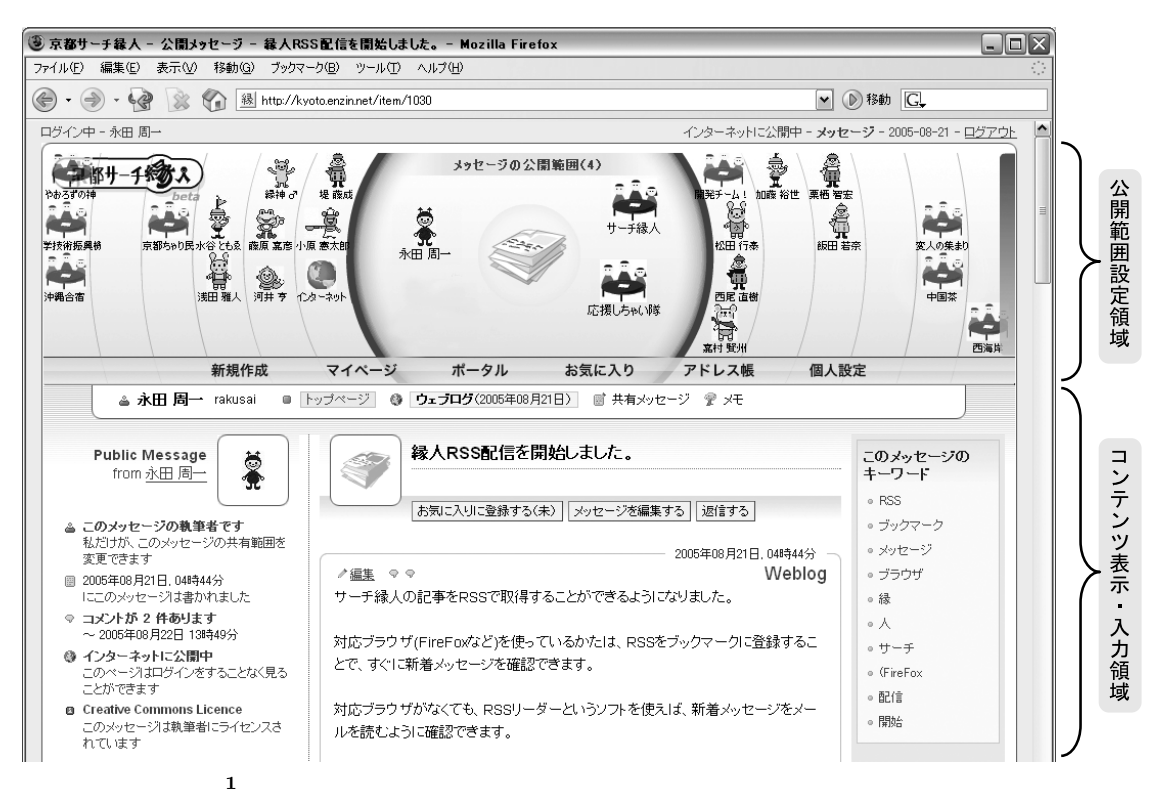

Fig. 1 A screenshot in which users control access permission of messages: users can control access permission of messages by using drag-and-drop of icons.

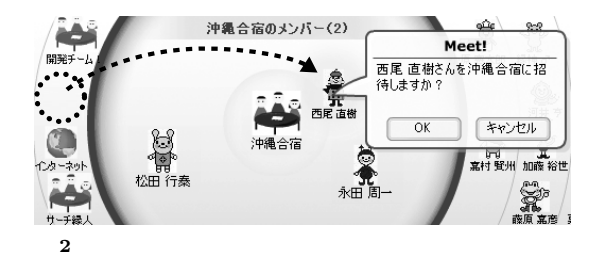

Fig. 2 Example of creating groups: users can decide members of groups by putting icons into the circle.

後から他のメンバを招待・削除できる( **2**

コンをドラッグするだけでよい( **3** .メッセージの

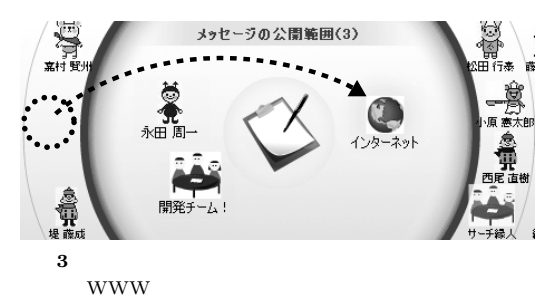

- Fig. 3 Example of publishing user's messages on WWW by putting the "Internet" icon into the circle.
- $(4)$

ることが可能である( **4**

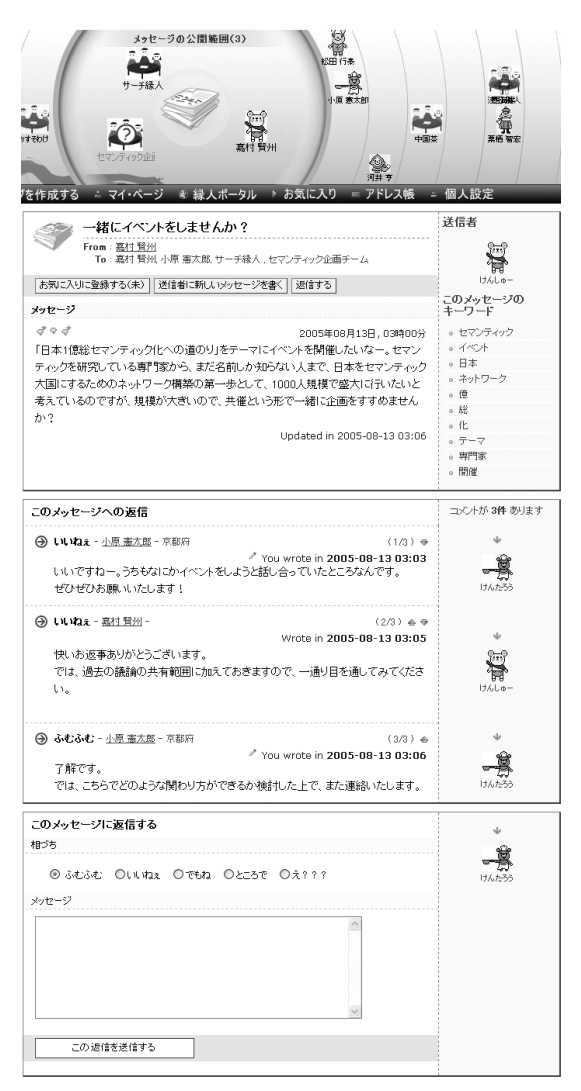

#### **4** メッセージに対する返信の例:公開範囲内のメンバが,メッ

Fig. 4 Example of reply to messages: users can reply to messages of which he/she was added into the circle.

 $5<sub>5</sub>$ 

 $(5)$ 

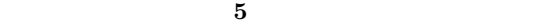

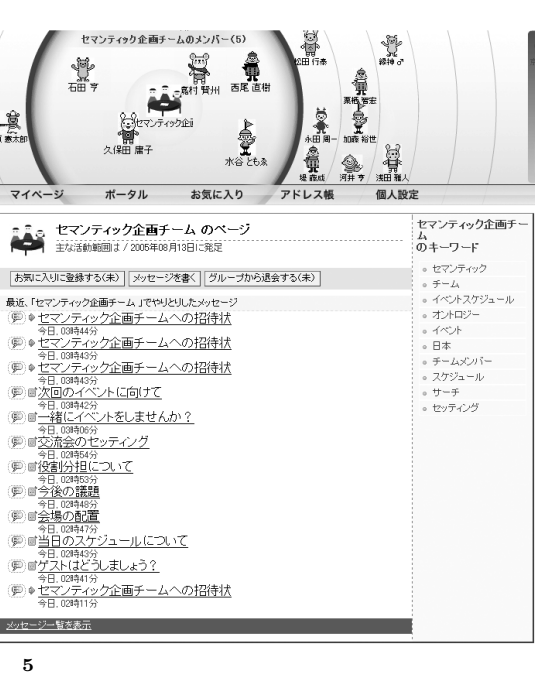

Fig. 5 Example of message list: users can view list of messages of which he/she was added into the circle.

 $RSS \t{1}$ 

#### 2.2 Enzin

Enzin the state of  $\mathbb{R}$  and  $\mathbb{R}$  and  $\mathbb{R}$  and  $\mathbb{R}$  and  $\mathbb{R}$  and  $\mathbb{R}$  and  $\mathbb{R}$  and  $\mathbb{R}$  and  $\mathbb{R}$  and  $\mathbb{R}$  and  $\mathbb{R}$  and  $\mathbb{R}$  and  $\mathbb{R}$  and  $\mathbb{R}$  and  $\mathbb{R}$  and  $\mathbb{R}$ 

#### Enzin

 $(1)$  Web

Web 2000 and the contract of the contract of the contract of the contract of the contract of the contract of the contract of the contract of the contract of the contract of the contract of the contract of the contract of t

Enzin  $\sum_{i=1}^{n}$ 

 $(2)$ 

Enzin the state of  $\mathbb{R}$ .

1  $\blacksquare$ 

Enzin  $\sum_{i=1}^{\infty}$ 

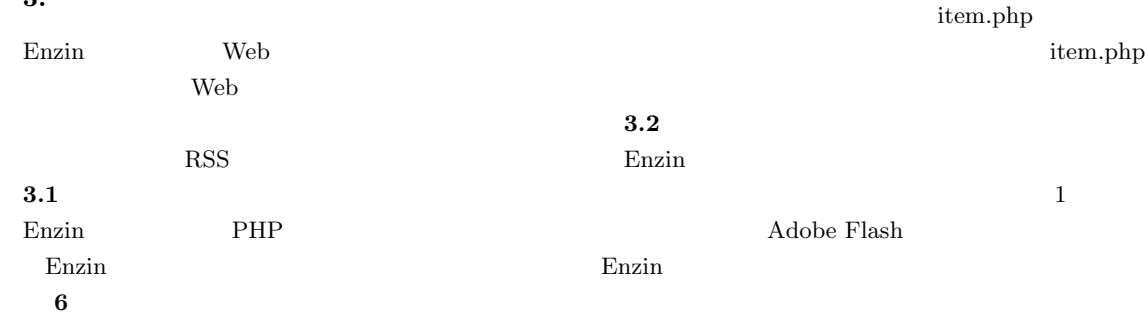

 $PHP$ 

user.php

edit.php

item.php **PHP** 

edit.php

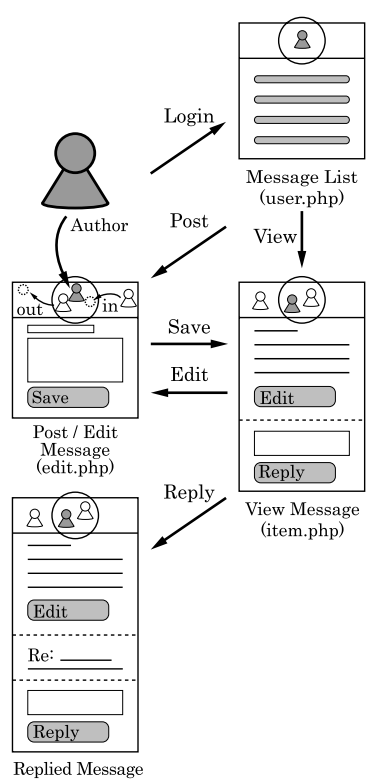

(item.php)

**6** Enzin

Fig. 6 A user interface flowchart in Enzin.

 $\mathcal{B}% _{M_{1},M_{2}}^{\alpha,\beta}(\mathcal{A})\equiv\mathcal{A}_{M_{1},M_{2}}^{\alpha,\beta}(\mathcal{A})$ Mike Message:  $\boldsymbol{1}$ Ϩ  $Bill$ Message: 2 Steve (28)

**7** に,メッセージの公開範囲と利用者の対応概念

Enzin  $\sum_{i=1}^{n}$ 

Message: 3 Bill Group1 Mike Steve 3

7 Message: 3

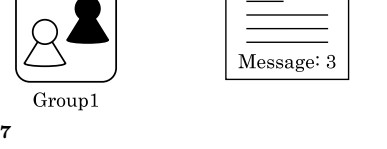

Fig. 7 A concept chart of correspondence between access control of messages and users.

Message: 3

item.php

**3.** 実 装

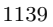

 $2006 / 2 / 2$ 

2006/2/16

2006/1/19

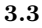

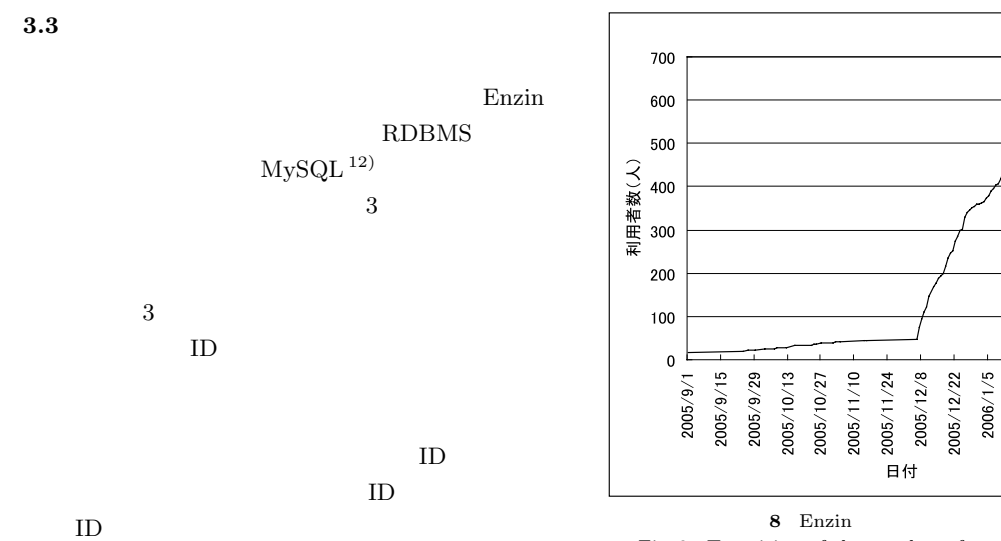

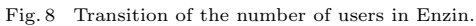

**3.4 RSS** 

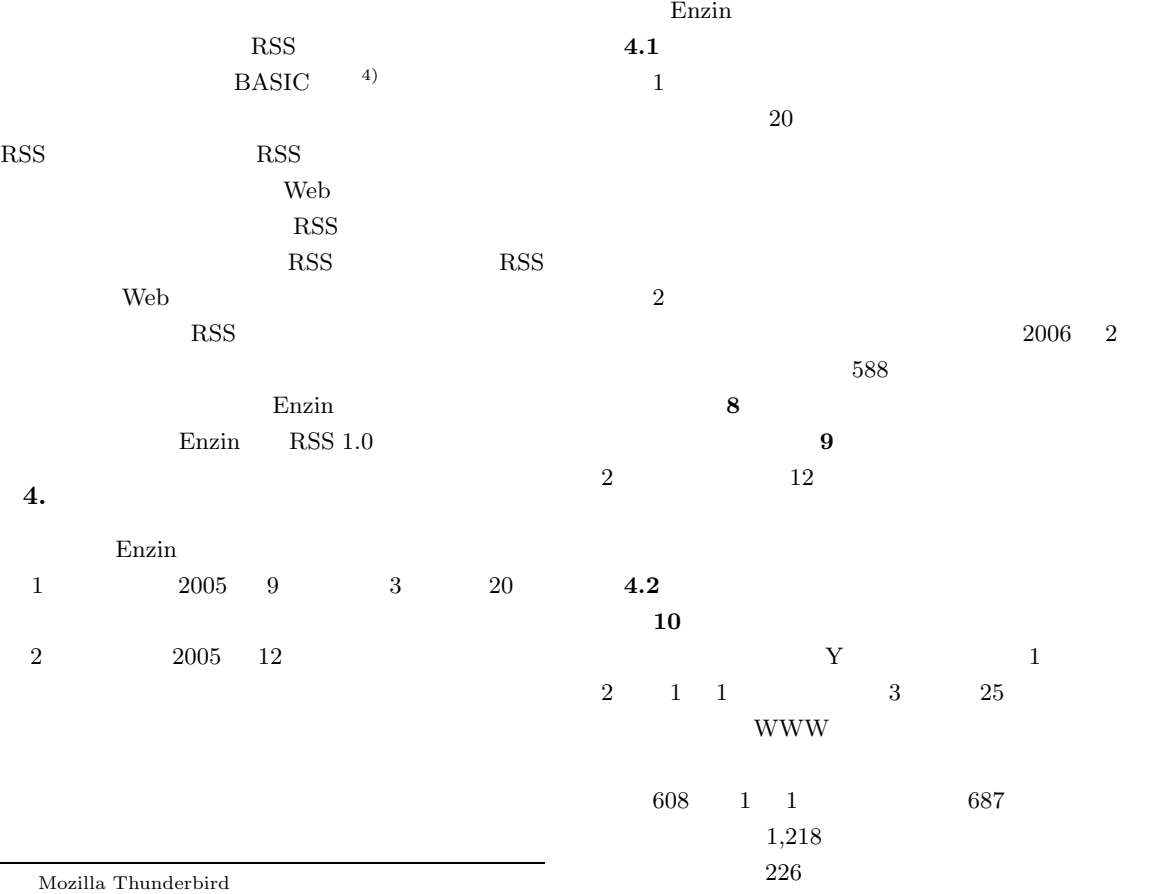

 $\text{http://www.enzin.net/}$ 

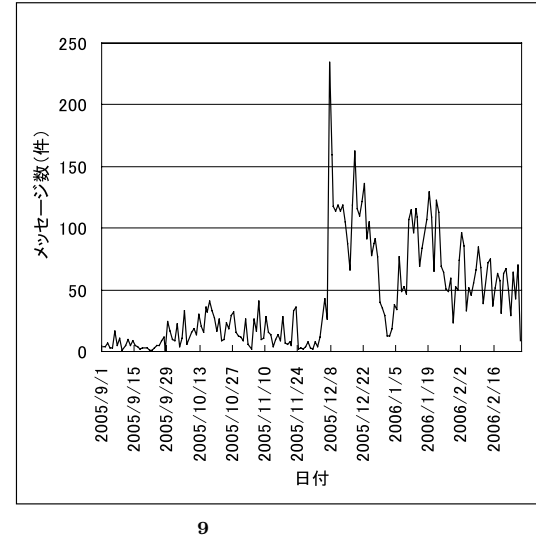

Fig. 9 Transition of the number of messages.

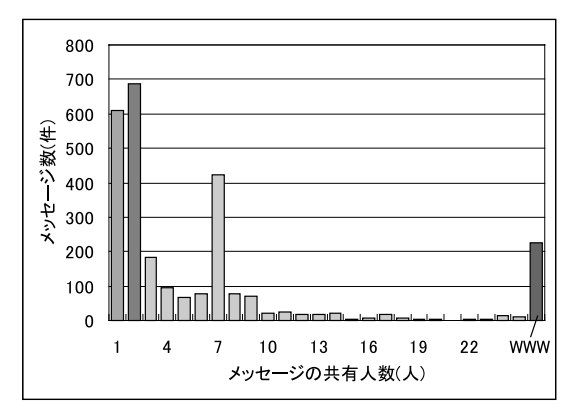

**10** メッセージの共有人数の分布

Fig. 10 Distribution of the number of users who have access control of a message.

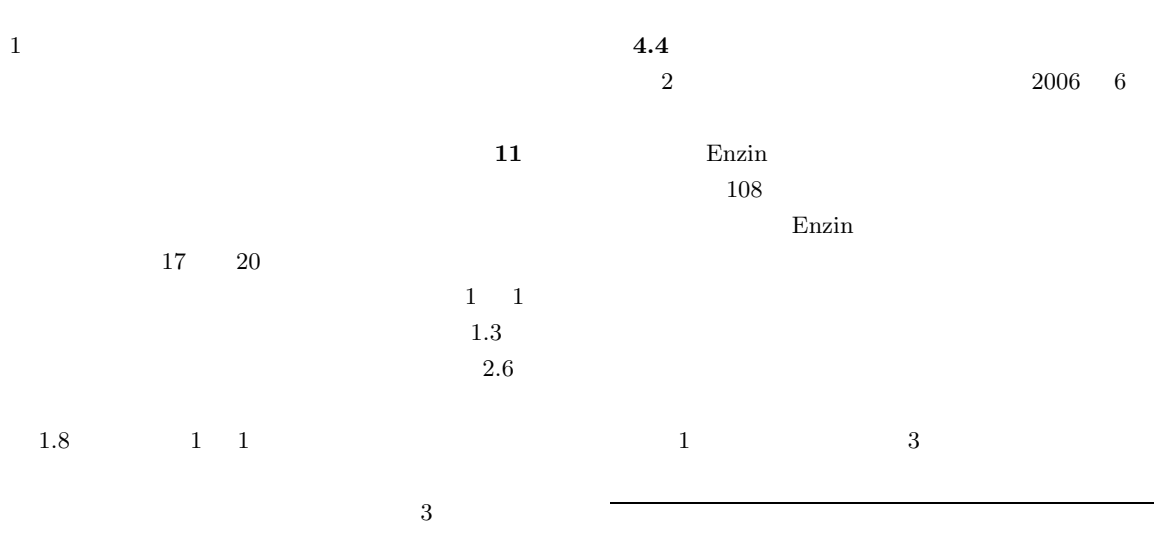

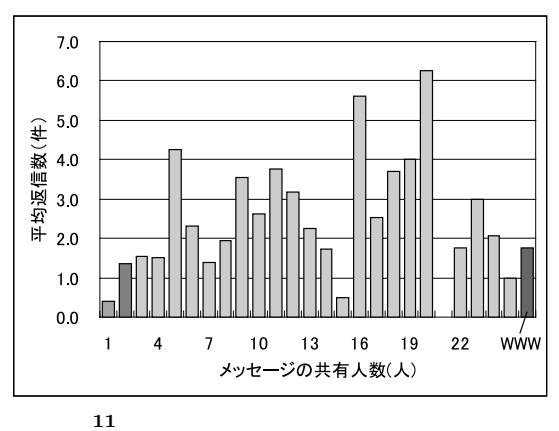

Fig. 11 Distribution of the average reply number of each messages.

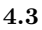

Enzin

 $\overline{2}$  ,  $\overline{2}$  ,  $\overline{2}$  ,

Enzin

 $(1)$ 

 $SNS$ 

 $1$ 

#### $\operatorname{Enzin}$

# Enzin

**5.** 議 論

# $\operatorname{Enzin}$

 $5.1$ 

# $\mathrm{QuickML}^{\:7)} \qquad \qquad \mathrm{QuickML}$

Cc:  $\Box$ Enzin

# $\begin{array}{lll} \text{Wiki} & \qquad \qquad ^{2),8)} & \qquad \qquad \text{QuickML} \end{array}$  $\text{Web} \qquad \qquad \text{Wiki} \qquad \qquad \text{qwikWeb}^{\, \, 10)}$

 $\begin{array}{lll} \text{Enzin} & \text{qwikWeb} \end{array}$ 

## Enzin 0.000 and 2.000 and 2.000 and 2.000 and 2.000 and 2.000 and 2.000 and 2.000 and 2.000 and 2.000 and 2.00

Enzin

Enzin

### $Enzin$

 $\text{SNS}$ imeem $^{\rm 5)}$ 「友人,友人の友人,imeem ネットワーク内,Web  $4$  1 システムで,グループ内コミュニケーションから Web

Enzin

CMS

 $(2)$ 

 $(3)$ 

 $SNS$  1

 $+$  3人 $+$ 

 $\overline{2}$ 

 $\sqrt{2\pi}$ 

 $4.2$ 

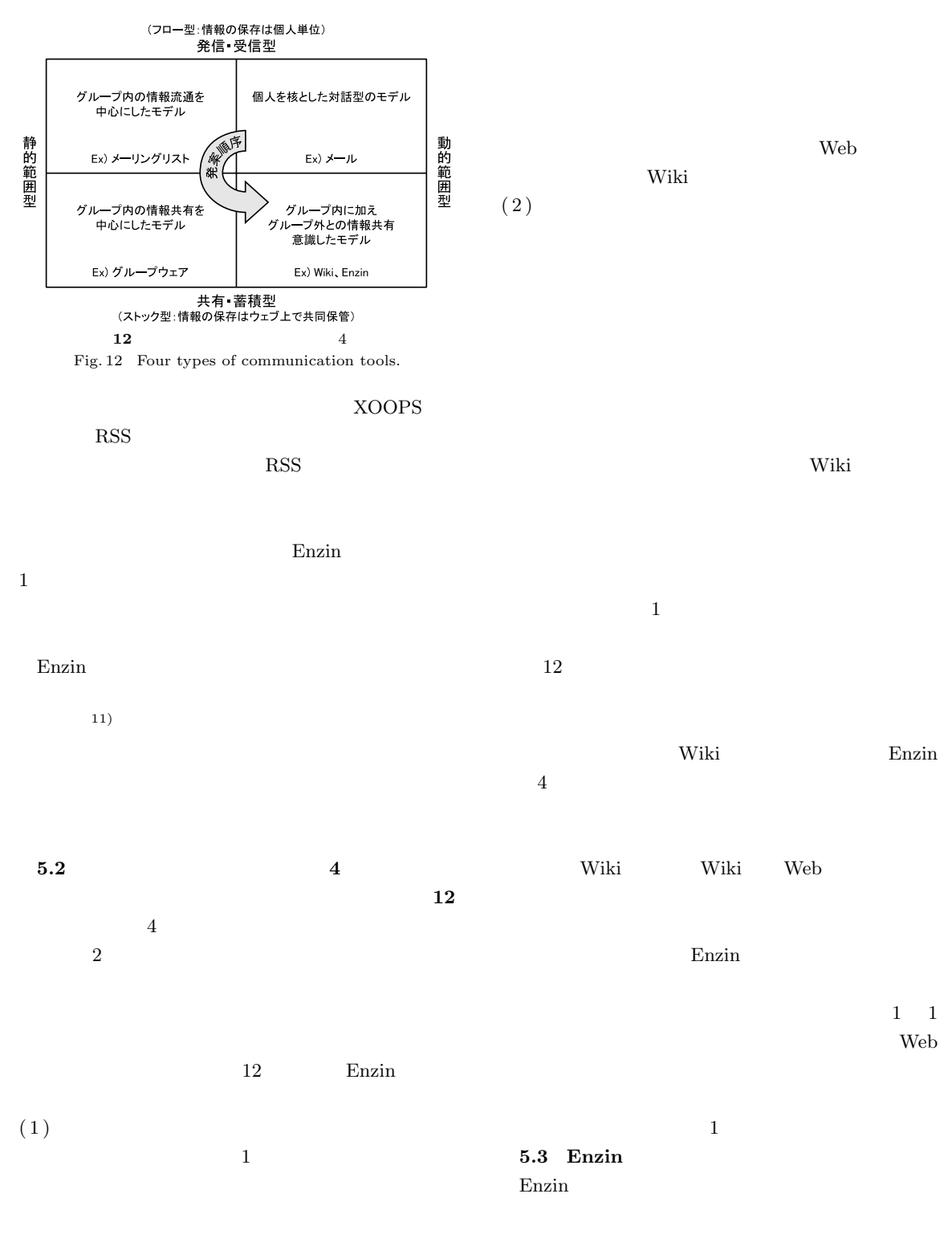

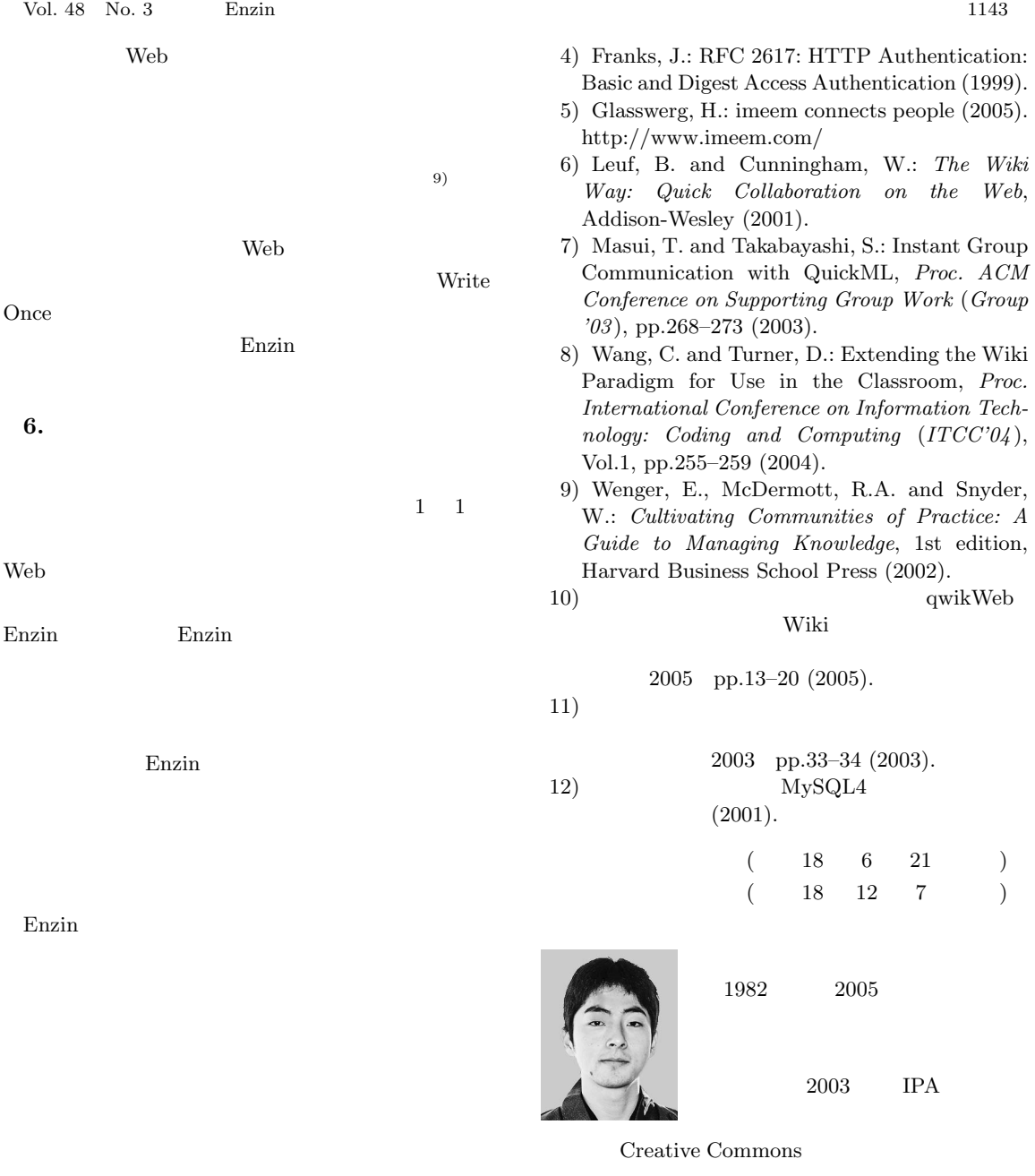

- 1) Brickley, D., et al.: RDF Site Summary (RSS) 1.0, RSS-DEV Working Group (2000).
- 2) Burrow, A.: Negotiating access within Wiki: a system to construct and maintain a taxonomy of access rules, *SIGWEB: ACM Special Interest Group on Hypertext, Hypermedia and Web* (2004).
- 3) Cole, R.J.: The Management and Visualisation of Document Collections Using Formal Concept Analysis, Ph.D. thesis, Griffith University, Australia (2000).

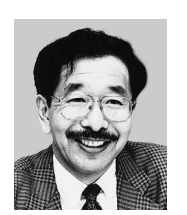

1947 1971

1990 4

 $1978\,$